Método de Newton y marco adaptado Quevemes vesolver<br>F (K(O)) = KLO+w) (inv)  $K : \mathbb{T}^n \longrightarrow \mathbb{T}^n \times \mathbb{R}^m$ La resolvemos con un método iterativo. Empezamos con una semilla (solución aproximada)  $K_o$ :  $\pi^n \rightarrow \pi^n \times \mathbb{R}$  tool que  $\mp \circ \nmid_{o} (\theta) - \nmid_{o} (\theta + \omega) = e_{o}(\theta)$ donde  $e_o(\theta)$  as pequeño. Duscamos una corrección  $\triangle$ (6)  $K_1(G) = K_6(G) + \Delta(G)$ Quevenos que  $F \circ K_{l}(\theta) - K_{l}(\theta+w) = C_{l}(\theta)$  $con$   $||e_i|| \ll ||e_0||$ 

 $e_1(G) = F \circ K_1(G) - K_1(G + \omega)$ =  $F(k_{o}(\theta)+\Delta(\theta)) - K_{o}(\theta+w) - \Delta(\theta+w)$  $= F(K_{0}(\theta)) + DF(K_{0}(\theta))\triangle(\theta) + \mathcal{O}(I\triangle I)^{2}$  $-$  Ko (G tw) -  $\triangle$  LO tw) =  $l_o(B)+DF(K_o(B))J(B)-\Delta (B+W)+O(U\Delta P)$ <br>La idea es que intentamos resolver  $l_o(g)+DF(K_o(g))J(g)-\Delta(G+u)=0$  $\begin{array}{lll} 5i & \text{puduevano 5} & \text{teduciano 3} \\ ||e_i\omega|| & = & \text{O} & \text{Cl}(\Delta\text{||}^2) = & \text{O} & \text{Cl}(e_i\text{||}^2) \end{array}$  $||e_{1}(0)|| = \sigma (||e_{0}||^{2})$ Para lograrlo debemos resolver  $DF (K_{0}(\theta)) \triangle (\theta) - \triangle (0+w) = -\rho_{0}(\theta)$  $E|_{K_{a}:U^{'}\rightarrow\pi\times\mathbb{R}}$  del mapeo esténdar<br> $K_{a}:U^{'}\rightarrow\pi\times\mathbb{R}$ <br> $K_{0}(\theta)=\begin{pmatrix}K^{\infty}(\theta)\\ K^{\infty}(\theta)\end{pmatrix}$   $\Delta(\theta)=\begin{pmatrix}\Delta^{\infty}(\theta)\\ \Delta^{\theta}(\theta)\end{pmatrix}$ 

$$
1 + E V^{\prime\prime} Lk^{x}(\theta) \qquad 1 \qquad \int \Delta^{x}(\theta) - \Delta^{x}L\theta \wedge v \qquad (e^{x}(\theta)) = e^{x}(\theta)
$$
\n
$$
E_{CS} \qquad \text{cohomology} \qquad \text{de } \text{coeff}(C(\text{evol} \otimes
$$
\n
$$
V^{\prime\prime} Lk^{x}(\theta) \qquad 1 \qquad \int \Delta^{y}(\theta) - \Delta^{y}L\theta \wedge v \qquad (e^{x}(\theta))
$$
\n
$$
V^{\prime\prime}_{\xi=0} (k_{0}(\theta)) = \begin{pmatrix} 1 & 1 \\ 0 & 1 \end{pmatrix}
$$
\n
$$
E_{TS} (k_{0}(\theta)) = \begin{pmatrix} 1 & 1 \\ 0 & 1 \end{pmatrix}
$$
\n
$$
E_{TS} (k_{0}(\theta)) = \begin{pmatrix} 1 & 1 \\ 0 & 1 \end{pmatrix}
$$
\n
$$
E_{TS} (k_{0}(\theta)) = \begin{pmatrix} 1 & 1 \\ 0 & 1 \end{pmatrix}
$$
\n
$$
E_{TS} (k_{0}(\theta)) = \begin{pmatrix} 1 & 1 \\ 0 & 1 \end{pmatrix}
$$
\n
$$
E_{TS} (k_{0}(\theta)) = \begin{pmatrix} 1 & 1 \\ 0 & 1 \end{pmatrix}
$$
\n
$$
E_{TS} (k_{0}(\theta)) = \begin{pmatrix} 1 & 1 \\ 0 & 1 \end{pmatrix}
$$
\n
$$
E_{TS} (k_{0}(\theta)) = \begin{pmatrix} 1 & 1 \\ 0 & 1 \end{pmatrix}
$$
\n
$$
E_{TS} (k_{0}(\theta)) = \begin{pmatrix} 1 & 1 \\ 0 & 1 \end{pmatrix}
$$
\n
$$
E_{TS} (k_{0}(\theta)) = \begin{pmatrix} 1 & 1 \\ 0 & 1 \end{pmatrix}
$$
\n
$$
E_{TS} (k_{0}(\theta)) = \begin{pmatrix} 1 & 1 \\ 0 & 1 \end{pmatrix}
$$
\n
$$
E_{TS} (k_{0}(\theta)) = \begin{pmatrix} 1 & 1 \\ 0 & 1 \end{pmatrix}
$$
\n
$$
E_{TS} (k_{0}(\theta)) = \begin{pmatrix}
$$

En el caso integrable podemas resolver  $DF(LK_{o}(\theta))\dot{\Delta}(\theta)-\Delta(\theta+\omega)=-\rho_{o}(\theta)$ En el caso no-integrable, hay<br>que trabajar un poco más... Introducir un marco adaptado para que DF (Ko LO)) "se vea" como el caso integrable. Esto va a funcionar para un mapeo exacto simpléctico en dim arbitrarra. Consideramos un toro hagrangieno parametrizendo por K: IT" -> IT"xIRh El marco adaptado esta dado por un vector bangente a  $X = kCT^n$ ) Introducimos un napeo L:  $\pi^{n} \rightarrow \mathbb{R}^{n \times n}$ dado por  $L(\theta) = \int K(\theta)$ L da devivada con vagedo a O.

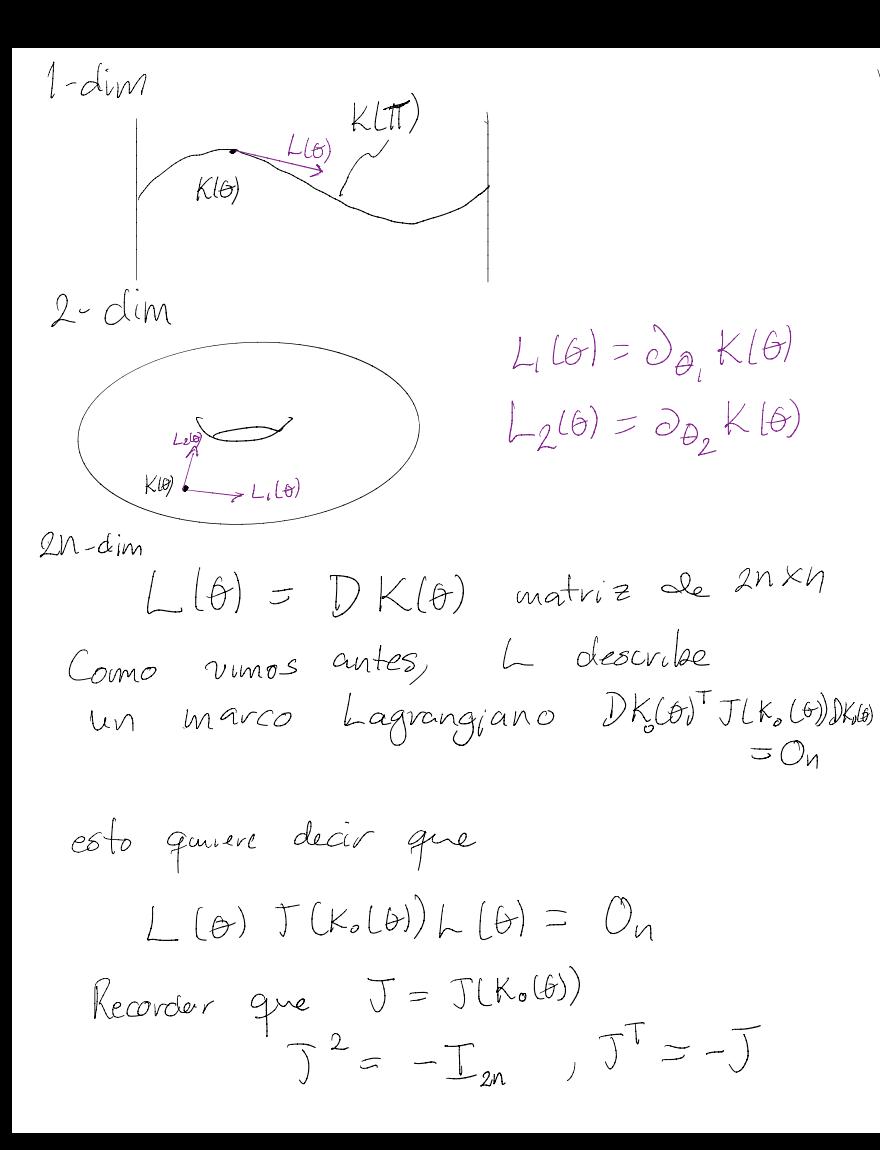

Abora quevemos construct un  
\nsubespaceio  
\nComplementario deo  
\nN: T<sup>n</sup> → R<sup>auxn</sup> y bal que  
\nla matrix creaden pov la  
\njustaposicio  
\nP(G) = (L(A): N(A))  
\nsatisfagn que  
\nP(G)<sup>†</sup> T (K(A))P(A) = J = 
$$
\begin{pmatrix} 0 & -I \\ I_n & 0 \\ 0 & I_n \end{pmatrix}
$$

\nEntonces clvenos que el morco P(B)

\nco software IV, tomomos

 $N(\theta) = V(k\theta) L(\theta) G(\theta)^T$  $(f_{0}(\theta)) = L(\theta)^{T} L(\theta)$ 

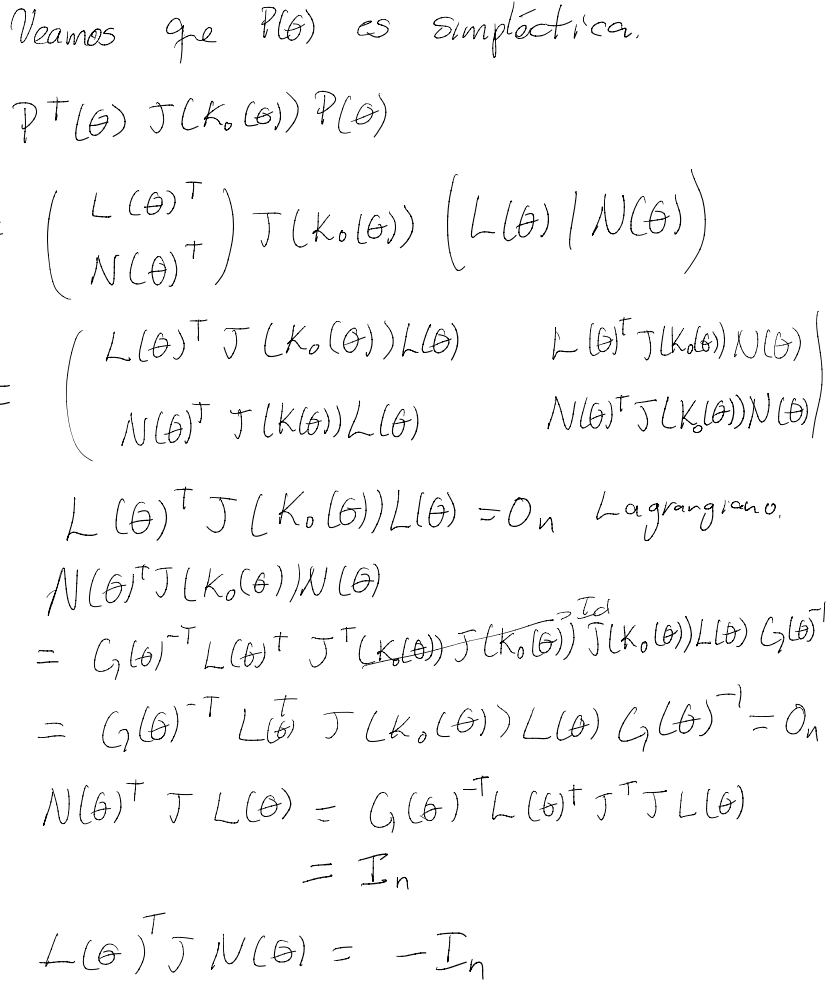

 $PT(\theta) T(K_{o}(\theta)) T(\theta) = J_{o}$ Podemos escribir la inversa de P(G)  $\overline{p}^{-1}(\theta) = -J_{0} \overline{p(\theta)}^{T} J(k\theta)$ Para l-dim podemos visualizar<br>la accion de DF (Kolo)) sobre  $e^{(maxC\ O)}$   $D f(k_0(\theta))$  $\overrightarrow{h^{(b)}}$  $N(\theta+w)$  $\mathcal{K}(B)$  $Kl\theta$ <sup>+</sup>w) Querenos escribir DF (Ko (O)) P(A) con el marco en  $\theta + \omega$  $P(\theta t w) \begin{pmatrix} A(\theta) & T(\theta) \\ C(\theta) & B(\theta) \end{pmatrix}$ 

N(0)  
\n
$$
h(b)
$$
\nW(0+10)  
\n
$$
h(b)
$$
\nW(0+10)  
\n
$$
h(b)
$$
\nW(0+10)  
\n
$$
h(b)
$$
\nW(0+10)  
\n
$$
h(b)
$$
\n
$$
h(c)
$$
\n
$$
h(d)
$$
\n
$$
h(d)
$$
\n
$$
h(d)
$$
\n
$$
h(d)
$$
\n
$$
h(d)
$$
\n
$$
h(e)
$$
\n
$$
h(e)
$$
\n
$$
h(e)
$$
\n
$$
h(e)
$$
\n
$$
h(e)
$$
\n
$$
h(e)
$$
\n
$$
h(e)
$$
\n
$$
h(e)
$$
\n
$$
h(e)
$$
\n
$$
h(e)
$$
\n
$$
h(e)
$$
\n
$$
h(e)
$$
\n
$$
h(e)
$$
\n
$$
h(e)
$$
\n
$$
h(e)
$$
\n
$$
h(e)
$$
\n
$$
h(e)
$$
\n
$$
h(e)
$$
\n
$$
h(e)
$$
\n
$$
h(e)
$$
\n
$$
h(e)
$$
\n
$$
h(e)
$$
\n
$$
h(e)
$$
\n
$$
h(e)
$$
\n
$$
h(e)
$$
\n
$$
h(e)
$$
\n
$$
h(e)
$$
\n
$$
h(e)
$$
\n
$$
h(e)
$$
\n
$$
h(e)
$$
\n
$$
h(e)
$$
\n
$$
h(e)
$$
\n
$$
h(e)
$$
\n
$$
h(e)
$$
\n
$$
h(e)
$$
\n
$$
h(e)
$$
\n
$$
h(e)
$$
\n
$$
h(e)
$$
\n
$$
h(e)
$$
\n
$$
h(e)
$$
\n
$$
h(e)
$$
\n
$$
h(e)
$$
\n
$$
h(e)
$$
\n
$$
h(e)
$$
\n
$$
h(e)
$$
\n
$$
h(e)
$$
\n
$$
h(e)
$$
\n
$$
h(e)
$$
\n
$$
h(e)
$$

J

$$
DF(K(\theta))N(\theta) = L(\theta W)T(\theta) + N(\theta W)B(\theta)
$$
\n
$$
P(u)H_0V_{\theta} = L(\theta W)T J^T
$$
\n
$$
L(\theta W)T J^T D F(L(K\theta)) J L(\theta) G(\theta)^{-1}
$$
\n
$$
= \int_{\theta W} J_{\theta}F(K(\theta)) J(K(\theta)) = DF(K(\theta))^{-T}
$$
\n
$$
= \int_{\theta W} J_{\theta}F(K(\theta)) J(K(\theta)) = DF(K(\theta))^{-T}
$$
\n
$$
= \int_{\theta W} (D_{\theta} + U_{\theta})^{-1} L(\theta) G(\theta)^{-1} = Id
$$
\n
$$
= L(\theta) L(\theta) G(K\theta)^{-1} = Id
$$
\n
$$
= L(\theta W) T J^T J L(\theta W) G(\theta W)^{-1} B(\theta)
$$
\n
$$
= L(\theta W) J^T J L(\theta W) G(\theta W)^{-1} B(\theta)
$$
\n
$$
= L(\theta W) J^T J L(\theta W) J^T
$$
\n
$$
= L(\theta W) J^T J L(\theta W) J^T
$$
\n
$$
= L(\theta W) J^T J L(\theta W) J^T
$$
\n
$$
= \int_{\theta W} G(K\theta W) J^T J K(\theta W) J^T
$$
\n
$$
= \int_{\theta W} G(K\theta W) J^T J K(\theta W) J^T
$$
\n
$$
= \int_{\theta W} G(K\theta W) J^T J K(\theta W) J^T
$$
\n
$$
= \int_{\theta W} G(K\theta W) J^T J K(\theta W) J^T
$$
\n
$$
= \int_{\theta W} G(K\theta W) J K(\theta) = T(\theta W) J K(\theta W) J^T
$$
\n
$$
= \int_{\theta W} G(K\theta W) J K(\theta W) J K(\theta W) = T(\theta W) J K(\theta W) J K(\theta W)
$$